Jamal uses his Teams mobile app to get up to speed the activity feed as he travels to work and joins the daily stand up call remotely.

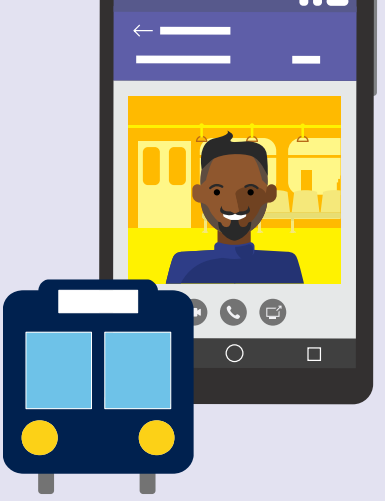

## **7:45 AM**

At the office, he navigates to the Azure DevOps dashboard tab in Teams. Jamal reviews his projects and notes a few trends that are concerning.

**8:30 AM**

Jamal is an IT project manager with Contoso Technologies and is responsible for making sure IT projects are meeting stakeholders needs, and delivered on time and within budget.

# **Day in the life – IT Project Manager**

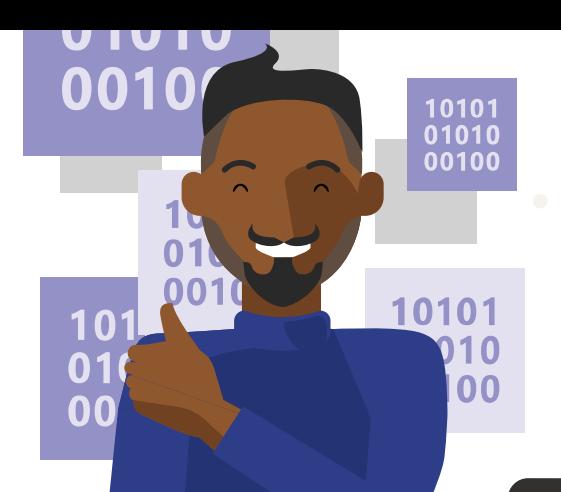

#### **Microsoft Teams**

# **4:30 PM**

He prepares his meeting notes and replays the

Teams cloud based meeting recording for things that he may have missed. He @mentions the channel with updates and action items in Planner.

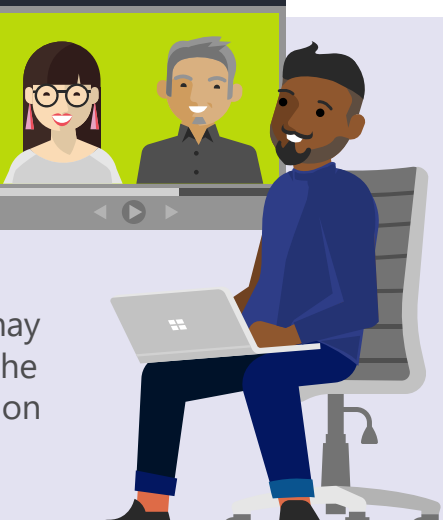

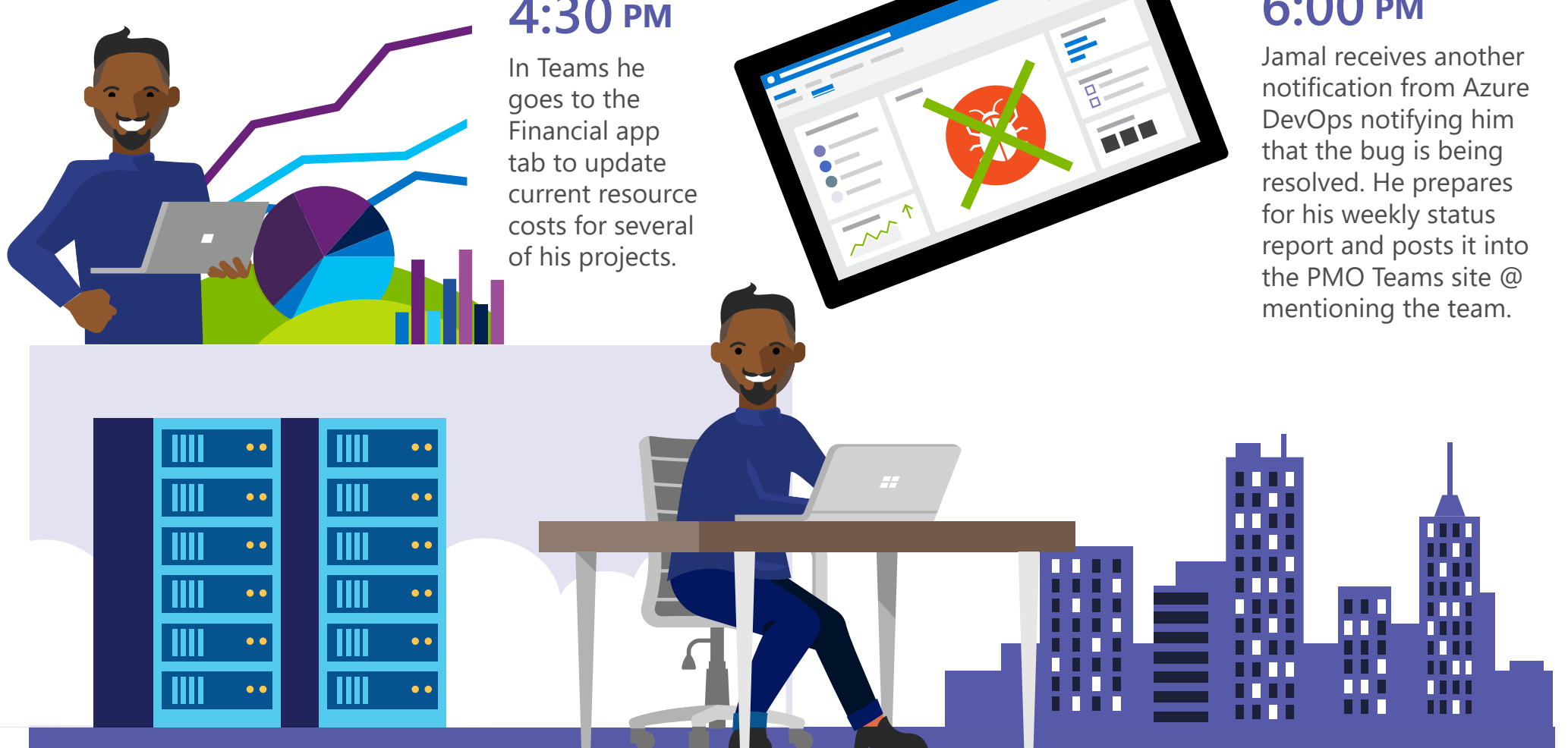

# **2:00 PM**

**6:00 PM**

#### **Get started with Teams today!**

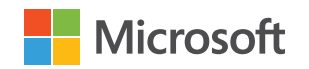

Jamal gets notified in Teams of a new bug that was posted in the channel from the Azure DevOps connector. He @mentions experts to help to resolve in time for their release date.

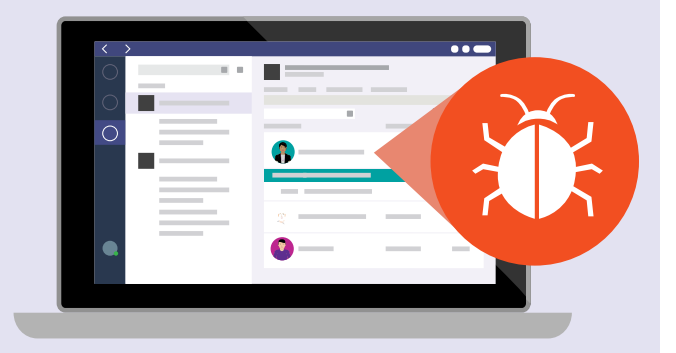

### **3:30 PM**

On Teams he asks for additional data points related to projects risks and @ mentions specific individuals to get their attention.

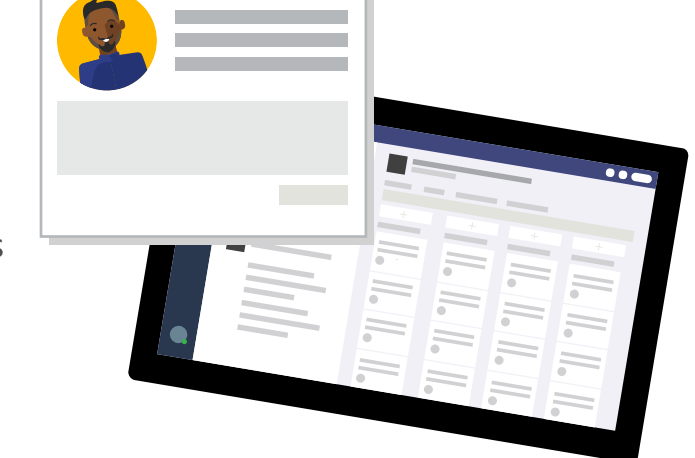

### **9:30 AM**

Jamal joins a project review meeting in Teams, shares his screen, and navigates to the Planner tab to review key activities by owner and adjusts due dates.

36 H

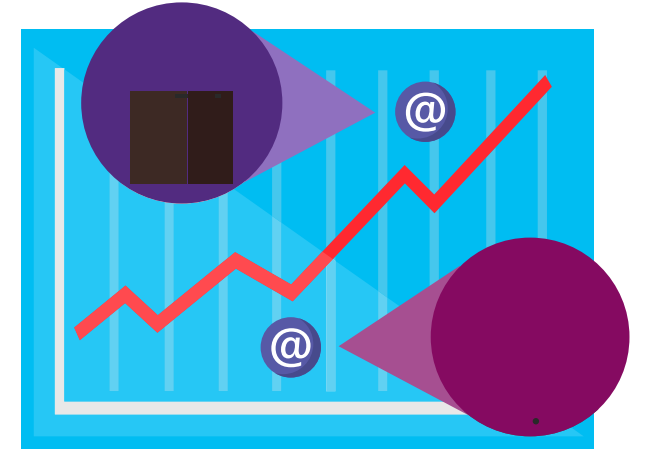

#### **11:30 AM**